## Build your own Computer!

"MyCPU v2.3" is a computer that is completely build with standard discrete logic gates. It reaches a speed up to 8 MHz. Many software is available, and for a quick start a Basic Interpreter is part of the provided Operating System.

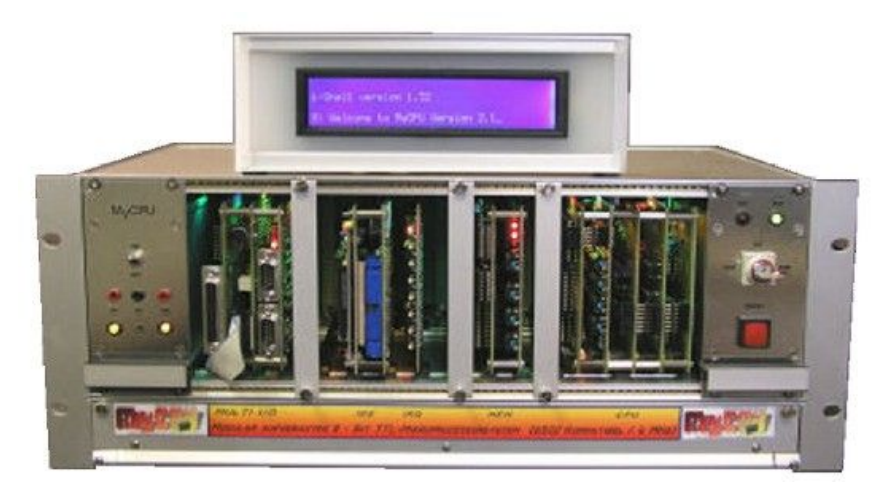

The "MyCPU v2.3" is ideal for education, and is a nice project for enthusiastic hobbyists. The picture on the right side shows the components that are required for the smallest possible system configuration.

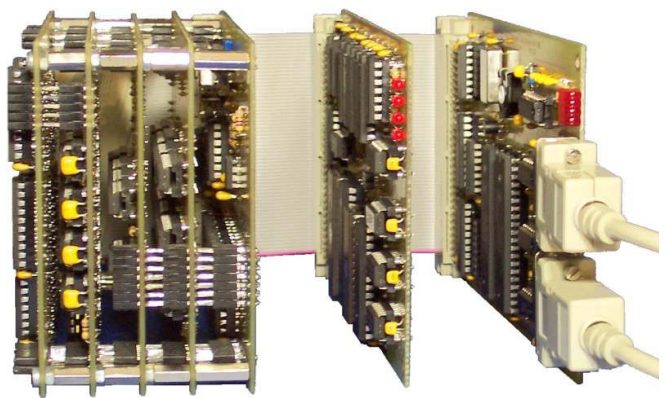

MyCPU 2.3 RAM Unit Multi-I/O Unit

Required Components:

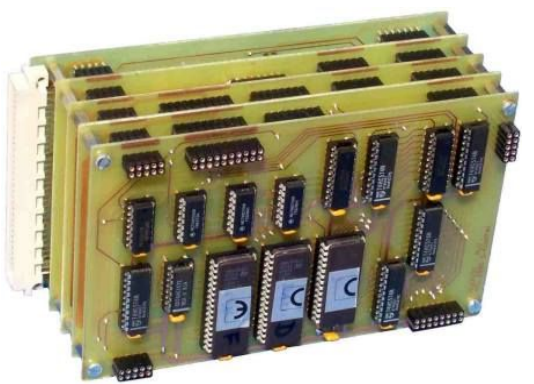

CPU, 5 Boards

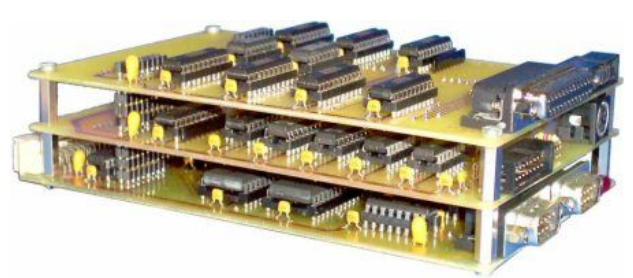

 Multi-I/O Unit 3 Boards, only the base board is required for a minimalist system.

 Memory-Unit 2 Boards, only the base board is required for a minimalist system.

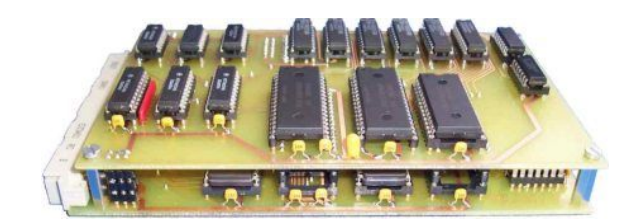

To getting started with your own computer, do the following:

- Download the MyCPU Self-Build-Guide and the MemUnit Self-Build-Guide. Only the first board of the Memory Unit is required, so you need to assemble six printed boards.
- When the CPU and the memory unit do work properly, you can continue with the Multi-I/O-Interface Unit. Download the Multi-I/O-Unit Self-Build-Guide and the overall software package. For a minimal working system you need only to build the base board of the Multi-I/O Unit. Now you have seven printed boards in sum, and with the software package you will end up in the following setup:

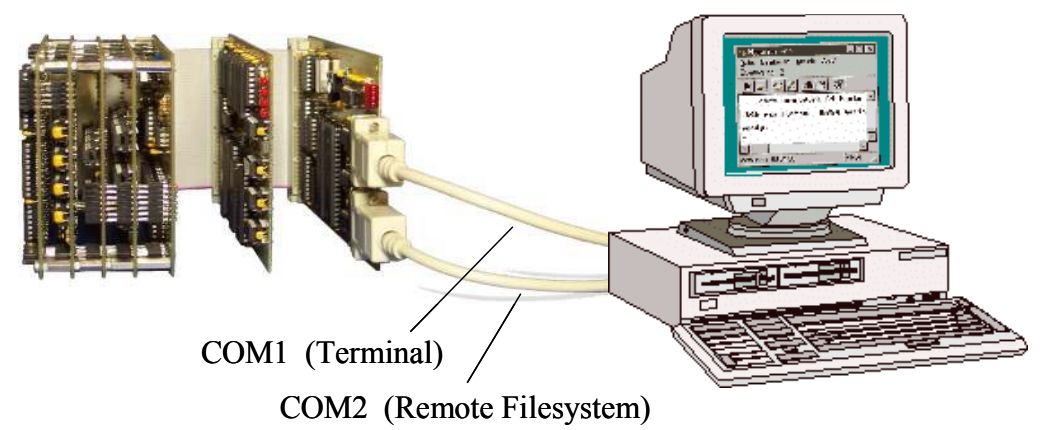

The system uses COM1 for terminal communication and COM2 for file service. The personal computer acts as file server. There are several applications you can use on the MyCPU:

- The Basic Interpreter enables you to write your own basic programs.
- A simple Text Editor is provided, so you can write text files.
- You can write your own programs with the assembler or with the available "C"-Compiler.
- With a bit more hardware you can run telnet and a http web-server on the MyCPU.
- You can dive deeper into the system, i.e. you can develop your own assembly language.

This additional hardware is available:

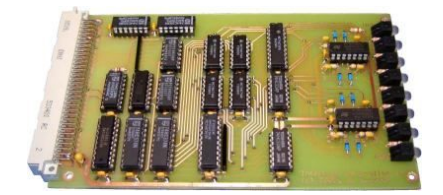

The Interrupt Controller allows precise timing through an additional timer interrupt.

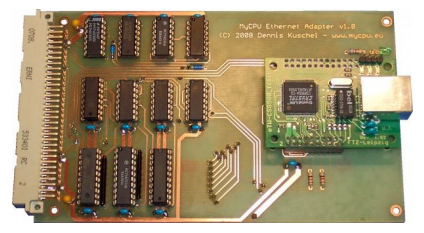

connects the MyCPU to the Internet.

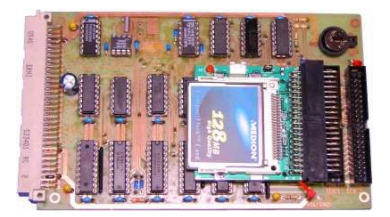

The **IDE Interface** allows you to connect Compact Flash Cards for data storage.

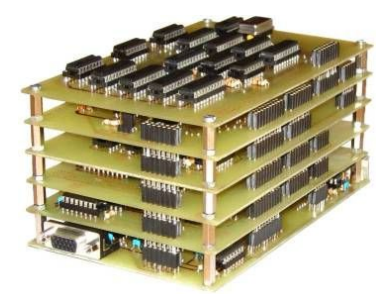

The VGA Graphic Unit makes it possible to connect big screens (i.e. CRT's or TFT's)

More hardware is in planning:

- With the  $A/D + D/A$  conversion board you can do lots of measurement things.
- With the Sound Board the MyCPU is no more silent.
- And many more. Maybe you develop something new for the MyCPU? Let me know! The Ethernet Controller

Visit me at http://www.mycpu.eu and get the latest documentation!